## **Příklad - Pooperační čas**

U [operací](https://docs.elvacsolutions.eu/display/GPLDOC/Operace) lze určit časovou pauzu (pole **Pooperační čas**, [Struktura formuláře operace](https://docs.elvacsolutions.eu/pages/viewpage.action?pageId=75497609)) během které nebude po skončení příkazu naplánován jiný příkaz. Pooperační čas tady představuje bezpečnostní dobu, která pomáhá vyřešit nepředvídatelné situace.

Pooperační čas je tzn. mírné omezení - pokud by jeho vlivem došlo ke zpoždění zakázek, nebude brán v potaz. V tomto případě bude následovat operace jedna za druhou a nebudou mezi nimi žádné pauzy.

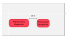

V tomto příkladu nastavíme pooperační čas operaci "Příprava pizzy Margherita" (operace z kapitoly [Příklad - Operace a Materiály operací](https://docs.elvacsolutions.eu/pages/viewpage.action?pageId=95486170) ).

Přejdeme do evidence [Operace](https://docs.elvacsolutions.eu/display/GPLDOC/Operace) dostupné ze sekce [PLM](https://docs.elvacsolutions.eu/display/GPLDOC/PLM) a otevřeme operaci "Příprava pizzy Margherita".

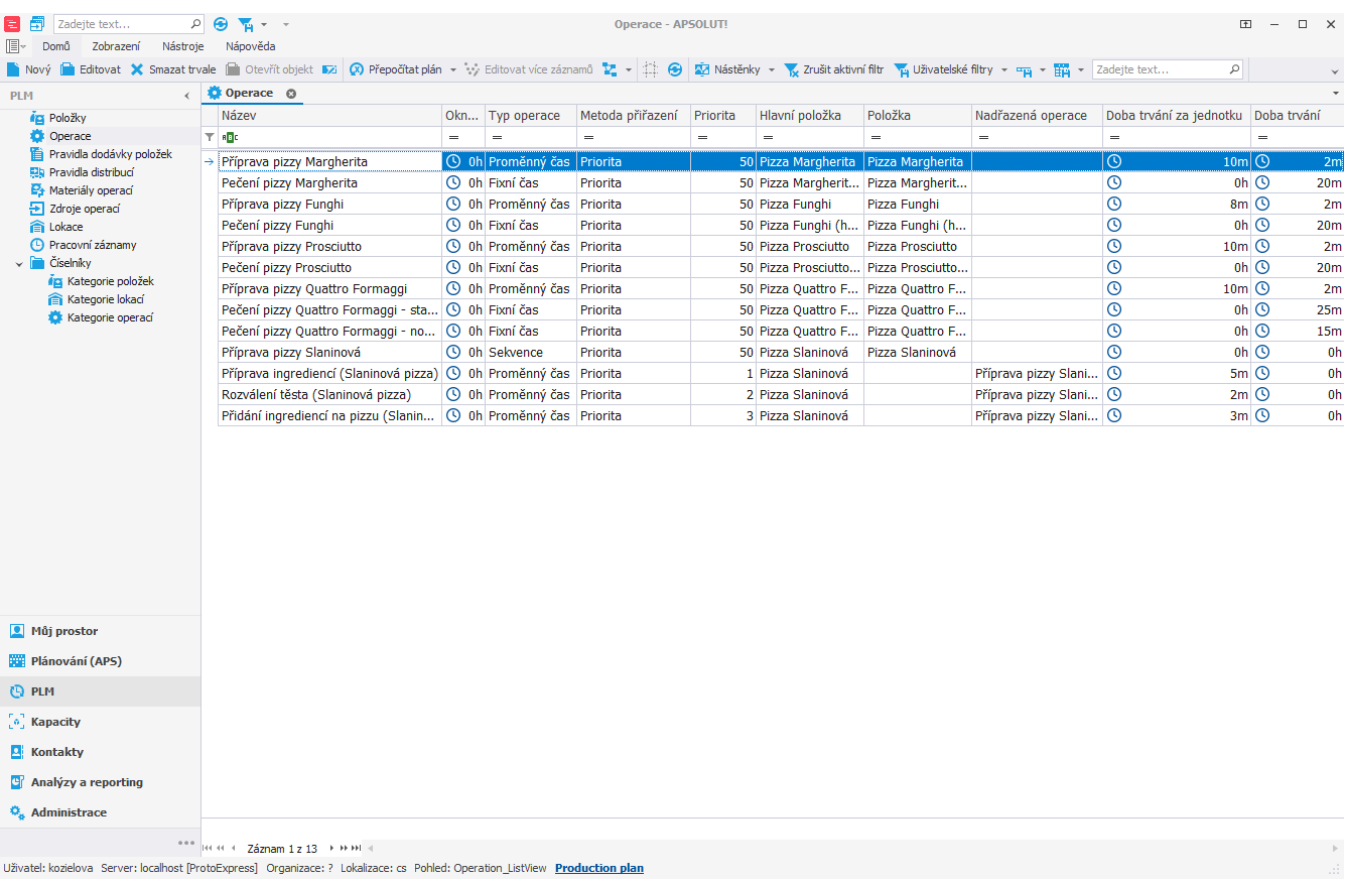

Následně u operace nastavíme pooperační čas 15 minut.

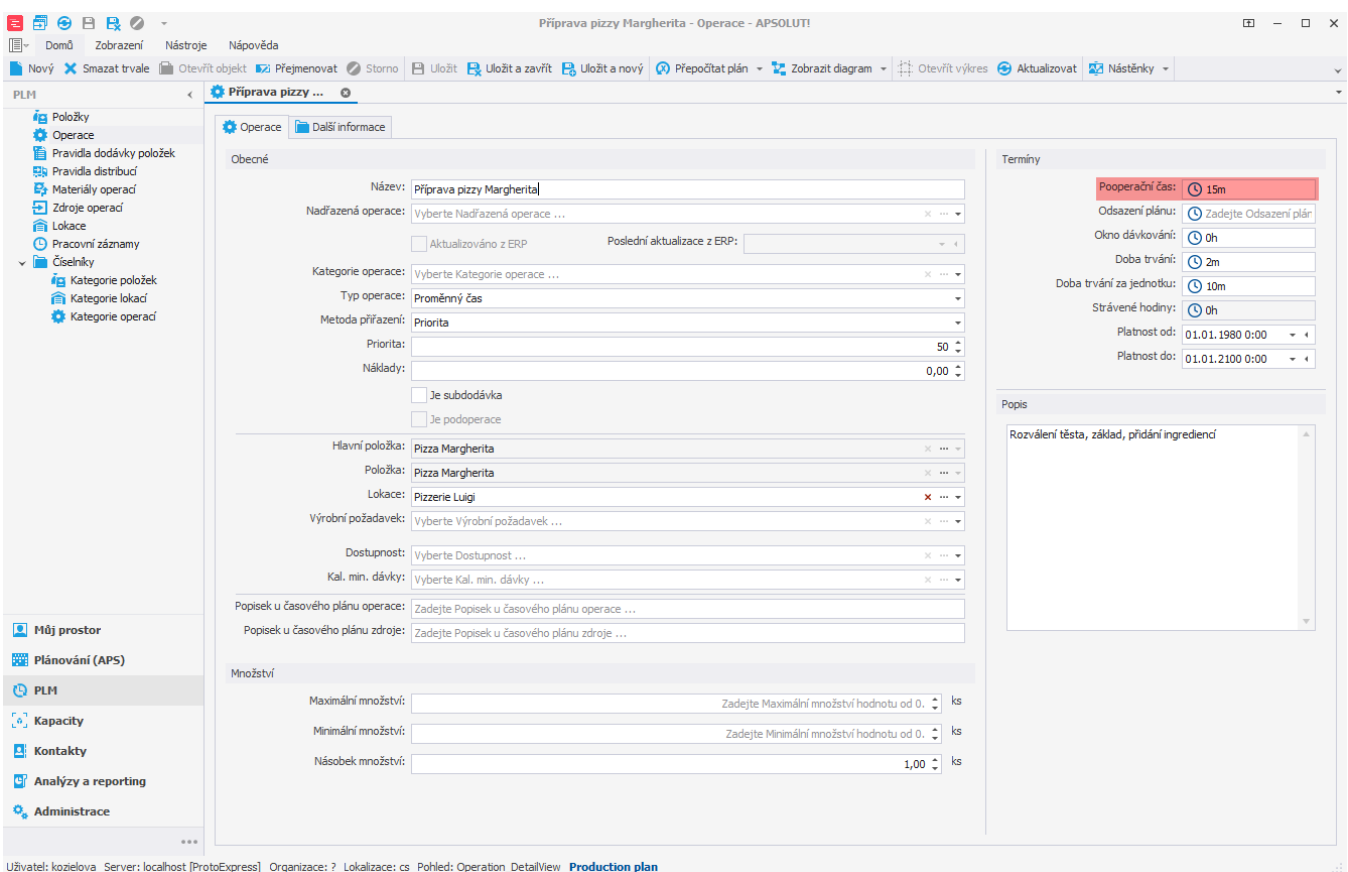

Po naplánování vidíme, že odvoz pizzy byl naplánován skutečně až 15 minut po dokončení její přípravy.

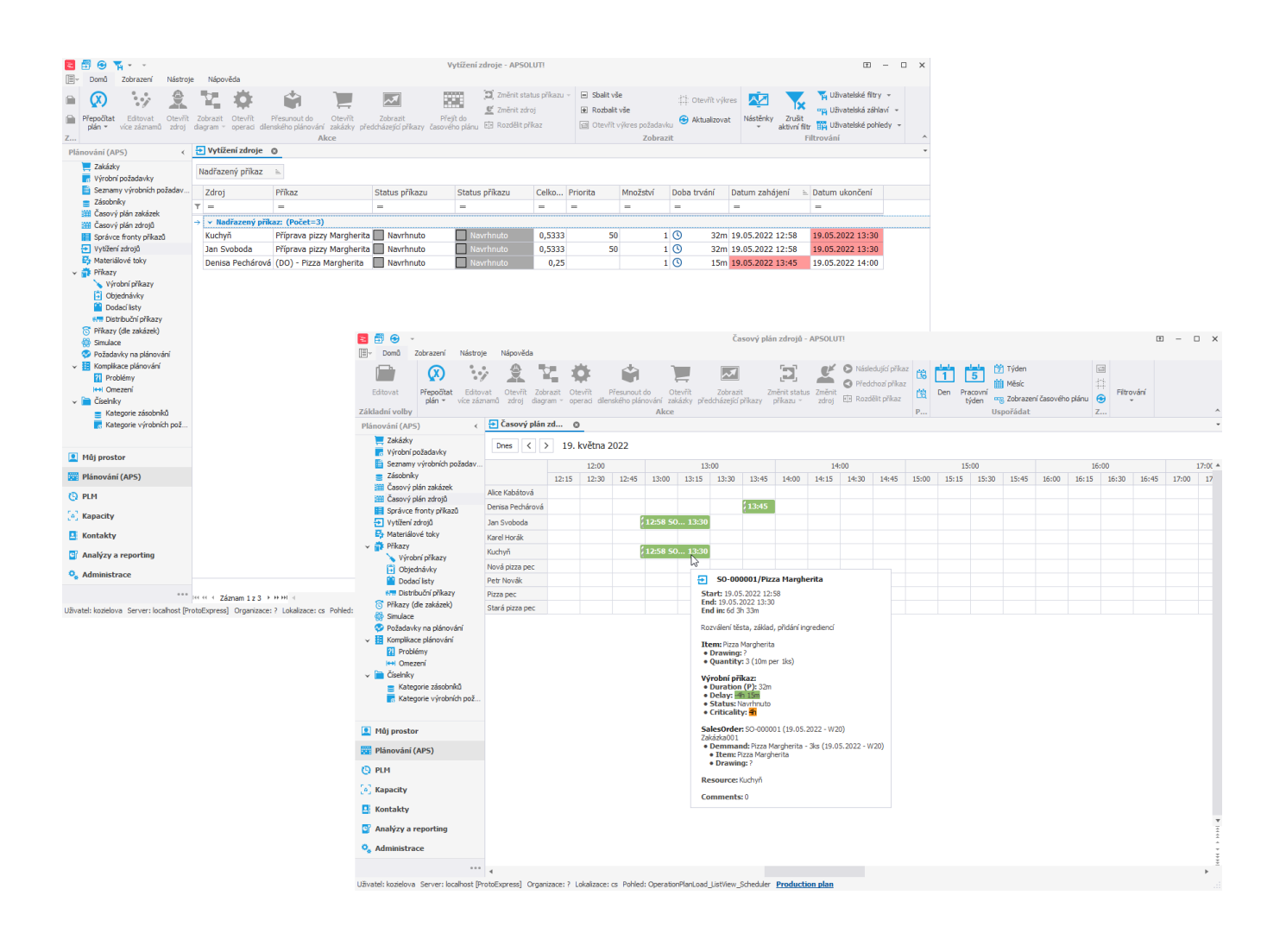

## **Poznámka**

U operací typu [Sekvence](https://docs.elvacsolutions.eu/pages/viewpage.action?pageId=95486711) lze nastavit pooperační čas jako striktní omezení, tzn. pooperační čas je vždy brán v potaz, nehledě na zpoždění zakázek. Více viz [Příklad - Striktní pooperační čas.](https://docs.elvacsolutions.eu/pages/viewpage.action?pageId=114753872)

U [operací](https://docs.elvacsolutions.eu/display/GPLDOC/Operace) lze určit časovou pauzu (pole **Pooperační čas**, [Struktura formuláře operace](https://docs.elvacsolutions.eu/pages/viewpage.action?pageId=75497609)) během které nebude po skončení příkazu naplánován jiný příkaz. Pooperační čas tady představuje bezpečnostní dobu, která pomáhá vyřešit nepředvídatelné situace.

Pooperační čas je tzn. mírné omezení - pokud by jeho vlivem došlo ke zpoždění zakázek, nebude brán v potaz. V tomto případě bude následovat operace jedna za druhou a nebudou mezi nimi žádné pauzy.

V tomto příkladu nastavíme pooperační čas operaci "Příprava pizzy Margherita" (operace z kapitoly [Příklad - Operace a Materiály operací](https://docs.elvacsolutions.eu/pages/viewpage.action?pageId=95486170) ).

Přejdeme do evidence [Operace](https://docs.elvacsolutions.eu/display/GPLDOC/Operace) dostupné ze sekce [PLM](https://docs.elvacsolutions.eu/display/GPLDOC/PLM) a otevřeme operaci "Příprava pizzy Margherita".

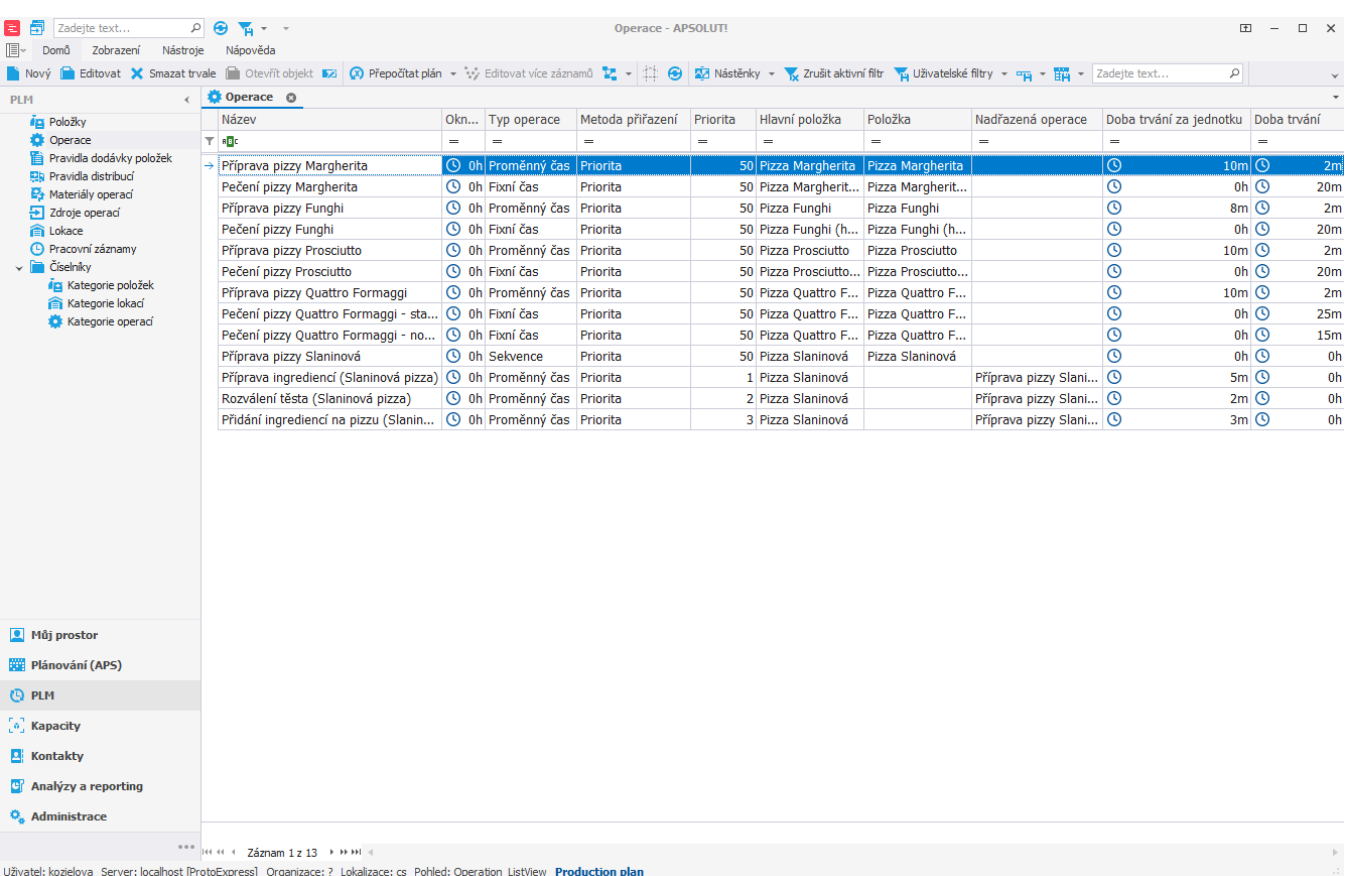

## Následně u operace nastavíme pooperační čas 15 minut.

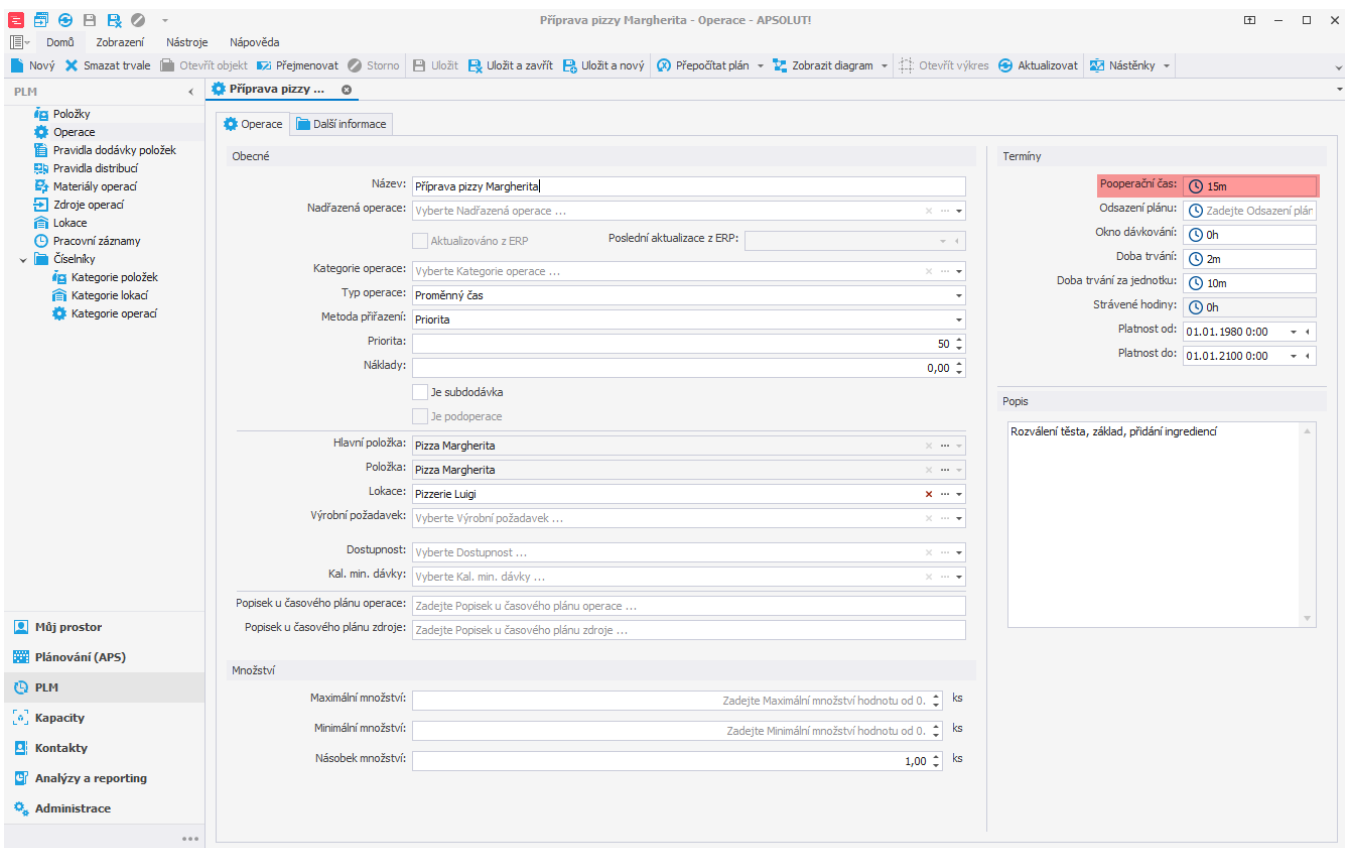

Uživatel: kozielova Server: localhost [ProtoExpress] Organizace: ? Lokalizace: cs Pohled: Operation\_DetailView Production plan

Po naplánování vidíme, že odvoz pizzy byl naplánován skutečně až 15 minut po dokončení její přípravy.

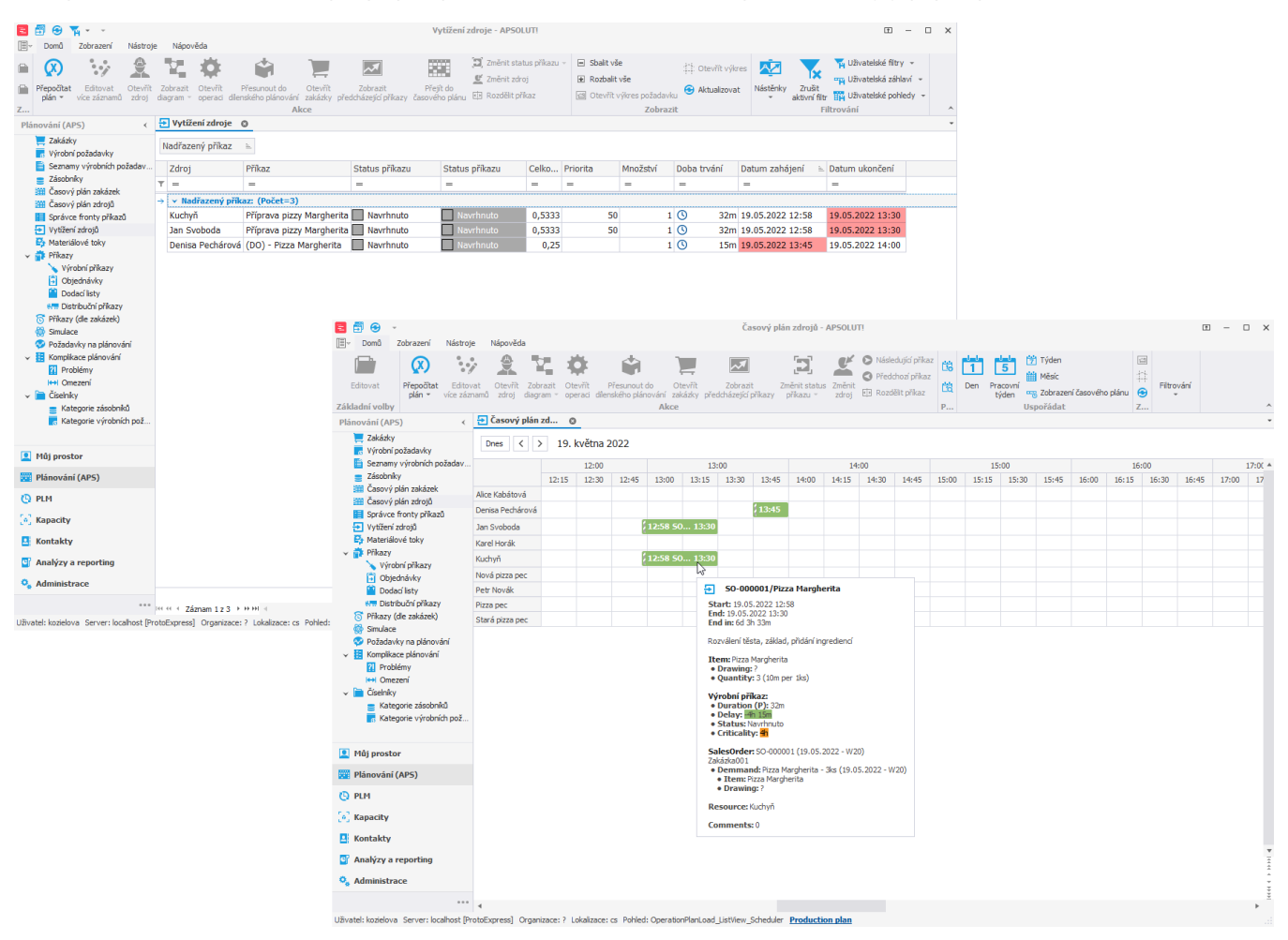

## ⋒ **Poznámka**

U operací typu [Sekvence](https://docs.elvacsolutions.eu/pages/viewpage.action?pageId=95486711) lze nastavit pooperační čas jako striktní omezení, tzn. pooperační čas je vždy brán v potaz, nehledě na zpoždění zakázek. Více viz [Příklad - Striktní pooperační čas.](https://docs.elvacsolutions.eu/pages/viewpage.action?pageId=114753872)